*BJT Microwave Devices Formulas...* 1/9

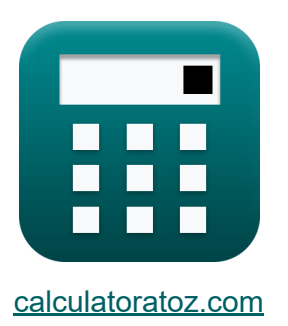

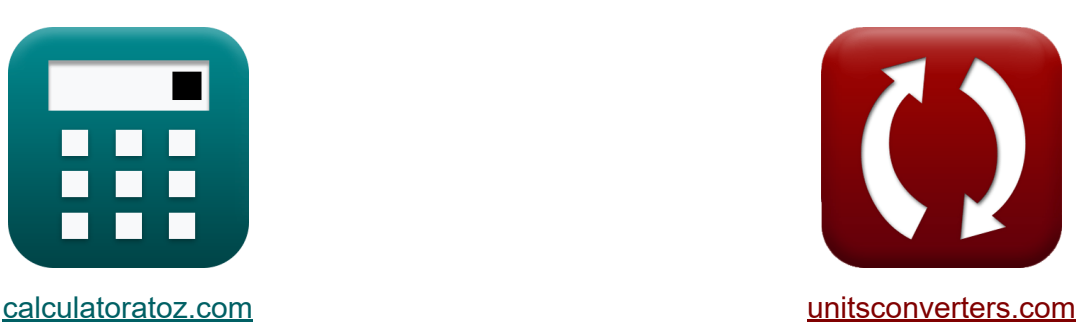

# **Dispositivos de microondas BJT Fórmulas**

¡Ejemplos!

**iCalculadoras! iEjemplos! iConversiones!** 

Marcador **[calculatoratoz.com](https://www.calculatoratoz.com/es)**, **[unitsconverters.com](https://www.unitsconverters.com/es)**

Cobertura más amplia de calculadoras y creciente - **¡30.000+ calculadoras!** Calcular con una unidad diferente para cada variable - **¡Conversión de unidades integrada!**

La colección más amplia de medidas y unidades - **¡250+ Medidas!**

¡Siéntete libre de COMPARTIR este documento con tus amigos!

*[Por favor, deje sus comentarios aquí...](https://docs.google.com/forms/d/e/1FAIpQLSf4b4wDgl-KBPJGChMJCxFlqrHvFdmw4Z8WHDP7MoWEdk8QOw/viewform?usp=pp_url&entry.1491156970=Dispositivos%20de%20microondas%20BJT%20F%C3%B3rmulas)*

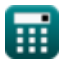

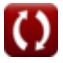

## **Lista de 15 Dispositivos de microondas BJT Fórmulas**

### **Dispositivos de microondas BJT**

**1) Capacitancia base del colector** 

$$
\kappa\boxed{C_c=\frac{f_{co}}{8\cdot\pi\cdot f_m^2\cdot R_b}}
$$

$$
\boxed{\text{ex}}{255.8333 \mu F = \frac{30 \text{Hz}}{8 \cdot \pi \cdot \left(69 \text{Hz}\right)^2 \cdot 0.98 \Omega}}
$$

**2) Corriente del agujero del emisor** 

$$
\boldsymbol{\hbar} \mathbf{\overline{i}_e=i_b+i_c}
$$

$$
\overline{\text{ex}} \hspace{0.5em} | 8.5\text{A} = 4\text{A} + 4.5\text{A} |
$$

#### **3) Distancia del emisor al colector**

$$
\begin{aligned} \textbf{\textit{f}}\textbf{\textit{k}}\textbf{\textit{L}}_{\text{min}} &= \frac{\textbf{\textit{V}}_{\text{mb}}}{\textbf{\textit{E}}_{\text{mb}}}\textbf{\textit{L}} \\ \textbf{\textit{ex}}~ &2.19978 \text{\textit{\text{µ}}m} = \frac{0.22 \text{mV}}{100.01 \text{V/m}} \end{aligned}
$$

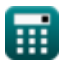

**[Calculadora abierta](https://www.calculatoratoz.com/es/collector-base-capacitance-calculator/Calc-14752)** 

**[Calculadora abierta](https://www.calculatoratoz.com/es/hole-current-of-emitter-calculator/Calc-42117)** 

**[Calculadora abierta](https://www.calculatoratoz.com/es/emitter-to-collector-distance-calculator/Calc-14858)** 

*BJT Microwave Devices Formulas...* 3/9

#### **4) Factor de multiplicación de avalancha**

| $f_X$ | $M = \frac{1}{1 - \left(\frac{V_a}{V_b}\right)^n}$                  | <b>Calculadora abierta C</b> |
|-------|---------------------------------------------------------------------|------------------------------|
| $f_X$ | $1.074452 = \frac{1}{1 - \left(\frac{20.4V}{22.8V}\right)^{24}}$    |                              |
| $f_X$ | $f_{\text{co}} = \frac{1}{2 \cdot \pi \cdot \tau_{\text{ec}}}$      | <b>Calculadora abierta C</b> |
| $f_X$ | $f_{\text{co}} = \frac{1}{2 \cdot \pi \cdot 5295 \mu \text{s}}$     | <b>Calculadora abierta C</b> |
| $f_X$ | $f_{\text{m}} = \sqrt{\frac{f_T}{8 \cdot \pi \cdot R_b \cdot C_c}}$ | <b>Calculadora abierta C</b> |
| $f_X$ | $f_{\text{m}} = \sqrt{\frac{f_T}{8 \cdot \pi \cdot R_b \cdot C_c}}$ | <b>Calculadora abierta C</b> |

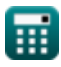

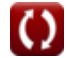

*BJT Microwave Devices Formulas...* 4/9

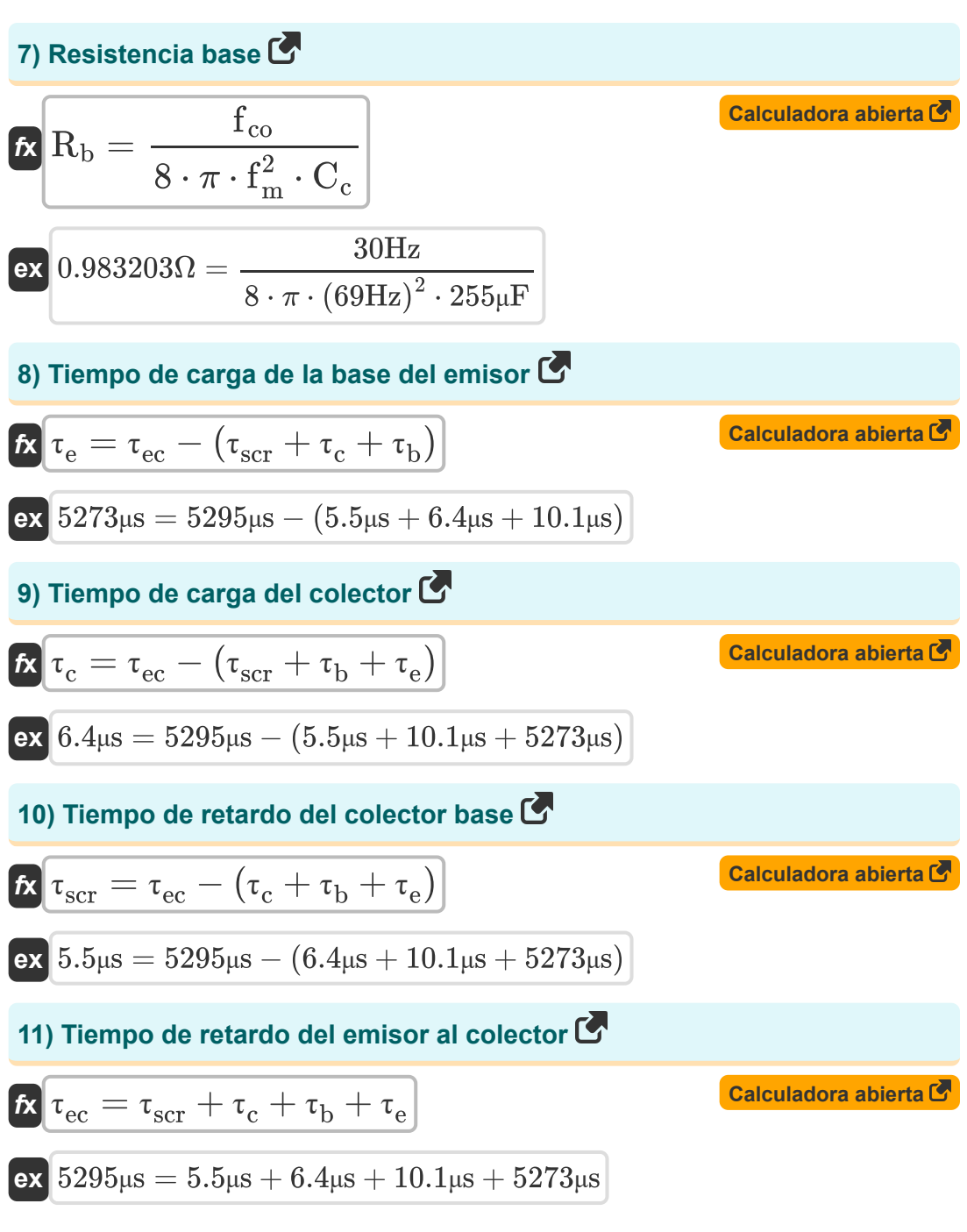

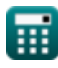

*BJT Microwave Devices Formulas...* 5/9

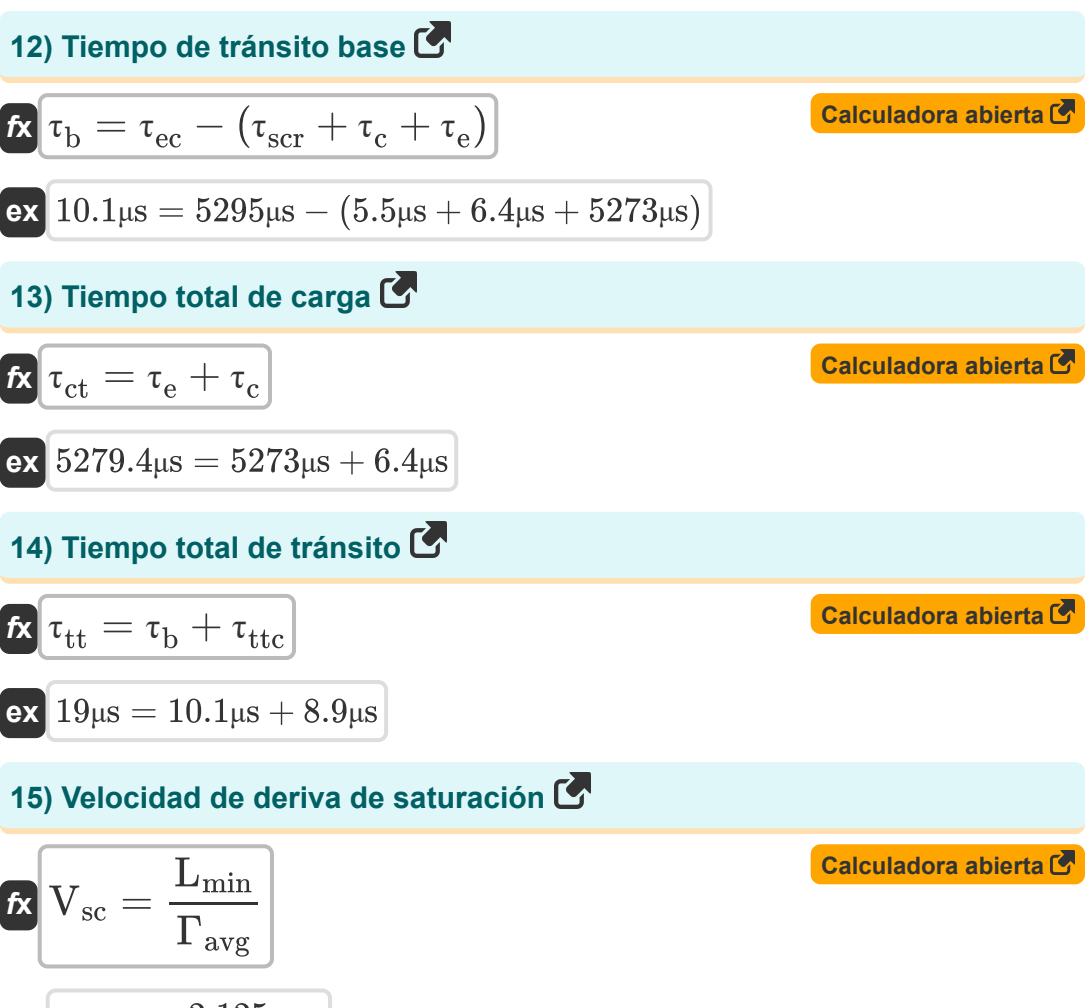

$$
\boxed{\text{ex}}\ \frac{5m}{s} = \frac{2.125\mu m}{0.425\mu s}
$$

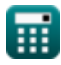

## **Variables utilizadas**

- **C<sup>c</sup>** Capacitancia de la base del colector *(Microfaradio)*
- **Emb** Campo eléctrico máximo en BJT *(voltios por metro)*
- **fco** Frecuencia de corte en BJT *(hercios)*
- **f<sup>m</sup>** Frecuencia Máxima de Oscilaciones *(hercios)*
- **fT** Frecuencia de ganancia de cortocircuito del emisor común *(hercios)*
- **i<sup>b</sup>** Corriente base *(Amperio)*
- **i<sup>c</sup>** Colector actual *(Amperio)*
- **i<sup>e</sup>** Corriente del agujero del emisor *(Amperio)*
- **Lmin** Distancia del emisor al colector *(Micrómetro)*
- **M** Factor de multiplicación de avalancha
- **n** Factor numérico de dopaje
- **R<sup>b</sup>** Resistencia básica *(Ohm)*
- **V<sup>a</sup>** Voltaje aplicado *(Voltio)*
- **V<sup>b</sup>** Voltaje de ruptura de avalancha *(Voltio)*
- **Vmb** Voltaje máximo aplicado en BJT *(milivoltio)*
- **Vsc** Velocidad de deriva saturada en BJT *(Metro por Segundo)*
- **Γavg** Tiempo promedio para atravesar el emisor hasta el colector *(Microsegundo)*
- **τb** Tiempo de tránsito base *(Microsegundo)*
- **τ<sup>c</sup>** Tiempo de carga del colector *(Microsegundo)*
- **T<sub>ct</sub>** Tiempo total de carga *(Microsegundo)*

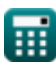

*BJT Microwave Devices Formulas...* 7/9

- **τ<sup>e</sup>** Tiempo de carga del emisor *(Microsegundo)*
- **τec** Tiempo de retardo del colector emisor *(Microsegundo)*
- **τscr** Tiempo de retardo del colector base *(Microsegundo)*
- **T<sub>tt</sub>** Tiempo total de tránsito *(Microsegundo)*
- **T<sub>ttc</sub>** Región de agotamiento del colector *(Microsegundo)*

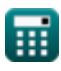

## **Constantes, funciones, medidas utilizadas**

- Constante: **pi**, 3.14159265358979323846264338327950288 *La constante de Arquímedes.*
- Función: **sqrt**, sqrt(Number) *Una función de raíz cuadrada es una función que toma un número no negativo como entrada y devuelve la raíz cuadrada del número de entrada dado.*
- Medición: **Longitud** in Micrómetro (μm) *Longitud Conversión de unidades*
- Medición: **Tiempo** in Microsegundo (μs) *Tiempo Conversión de unidades*
- Medición: **Corriente eléctrica** in Amperio (A) *Corriente eléctrica Conversión de unidades*
- Medición: **Velocidad** in Metro por Segundo (m/s) *Velocidad Conversión de unidades*
- Medición: **Frecuencia** in hercios (Hz) *Frecuencia Conversión de unidades*
- Medición: **Capacidad** in Microfaradio (μF) *Capacidad Conversión de unidades*
- Medición: **Resistencia electrica** in Ohm (Ω) *Resistencia electrica Conversión de unidades*
- Medición: **Fuerza de campo eléctrico** in voltios por metro (V/m)  $\bullet$ *Fuerza de campo eléctrico Conversión de unidades*
- Medición: **Potencial eléctrico** in milivoltio (mV), Voltio (V) *Potencial eléctrico Conversión de unidades*

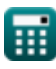

### **Consulte otras listas de fórmulas**

- **Dispositivos de microondas BJT Circuitos no lineales Fórmulas Fórmulas Dispositivos paramétricos**
- **Características MESFET Fórmulas**
- **Fórmulas**

¡Siéntete libre de COMPARTIR este documento con tus amigos!

#### **PDF Disponible en**

[English](https://www.calculatoratoz.com/PDF/Nodes/8306/Bjt-microwave-devices-Formulas_en.PDF) [Spanish](https://www.calculatoratoz.com/PDF/Nodes/8306/Bjt-microwave-devices-Formulas_es.PDF) [French](https://www.calculatoratoz.com/PDF/Nodes/8306/Bjt-microwave-devices-Formulas_fr.PDF) [German](https://www.calculatoratoz.com/PDF/Nodes/8306/Bjt-microwave-devices-Formulas_de.PDF) [Russian](https://www.calculatoratoz.com/PDF/Nodes/8306/Bjt-microwave-devices-Formulas_ru.PDF) [Italian](https://www.calculatoratoz.com/PDF/Nodes/8306/Bjt-microwave-devices-Formulas_it.PDF) [Portuguese](https://www.calculatoratoz.com/PDF/Nodes/8306/Bjt-microwave-devices-Formulas_pt.PDF) [Polish](https://www.calculatoratoz.com/PDF/Nodes/8306/Bjt-microwave-devices-Formulas_pl.PDF) [Dutch](https://www.calculatoratoz.com/PDF/Nodes/8306/Bjt-microwave-devices-Formulas_nl.PDF)

*3/15/2024 | 7:53:38 AM UTC [Por favor, deje sus comentarios aquí...](https://docs.google.com/forms/d/e/1FAIpQLSf4b4wDgl-KBPJGChMJCxFlqrHvFdmw4Z8WHDP7MoWEdk8QOw/viewform?usp=pp_url&entry.1491156970=Dispositivos%20de%20microondas%20BJT%20F%C3%B3rmulas)*

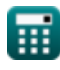